## История Интернет

- 1957 год. Запуск в СССР первого в мировой истории искусственного спутника Земли. Это событие считается началом технологической гонки между СССР и США, приведшей, в итоге, к созданию глобальной сети Интернет.
- В 1957 году Министерство обороны США посчитало, что на случай войны Америке нужна надёжная система передачи информации.
- 1958 год. В США при Министерстве обороны создано Агентство Передовых Исследовательских Проектов - Advanced Research Projects Agency (ARPA). ARPA занимается исследованиями в области обеспечения безопасности связи и коммуникаций в ходе обмена ядерными ударами.
- Разработка такой сети была поручена
	- Калифорнийскому университету в Лос-Анджелесе,
	- Стэнфордскому исследовательскому центру,
	- Университету штата Юта
	- Университету штата Калифорния в Санта-Барбаре.

## Создатели интернет – Леонард Клейнрок

• 1961 год. Студент Массачусетского Технологического Института описывает технологию, способную разбивать файлы на куски и передавать их различными путями через сеть.

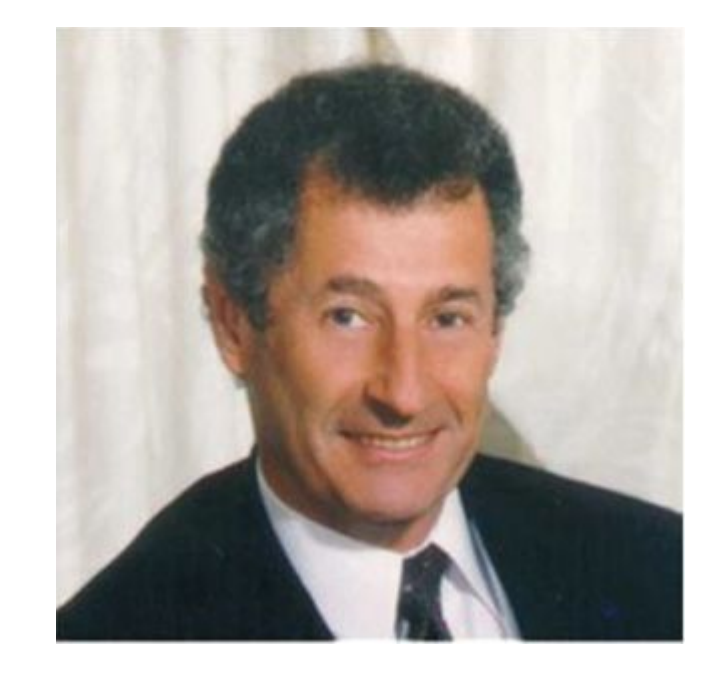

## Создатели интернет – Джон Ликлидер

• 1963 год. Руководитель компьютерной лаборатории ARPA предлагает первую детально разработанную концепцию компьютерной сети. В Вашингтоне показывают мост, переходя через который, Ликлидер сделал это открытие.

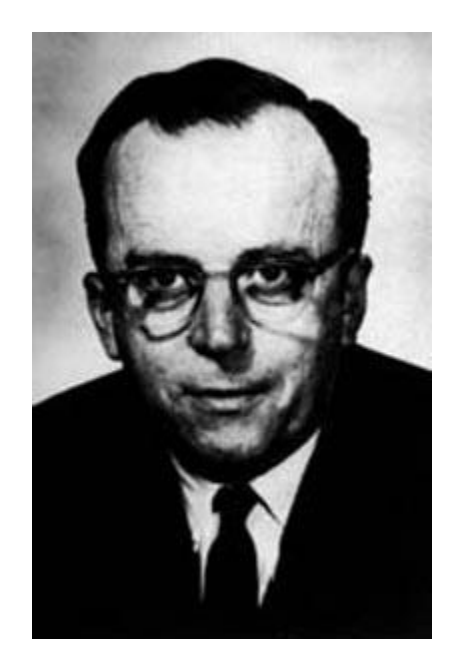

#### Паул Бэран - архитектура сети с распределенными параметрами август 1964

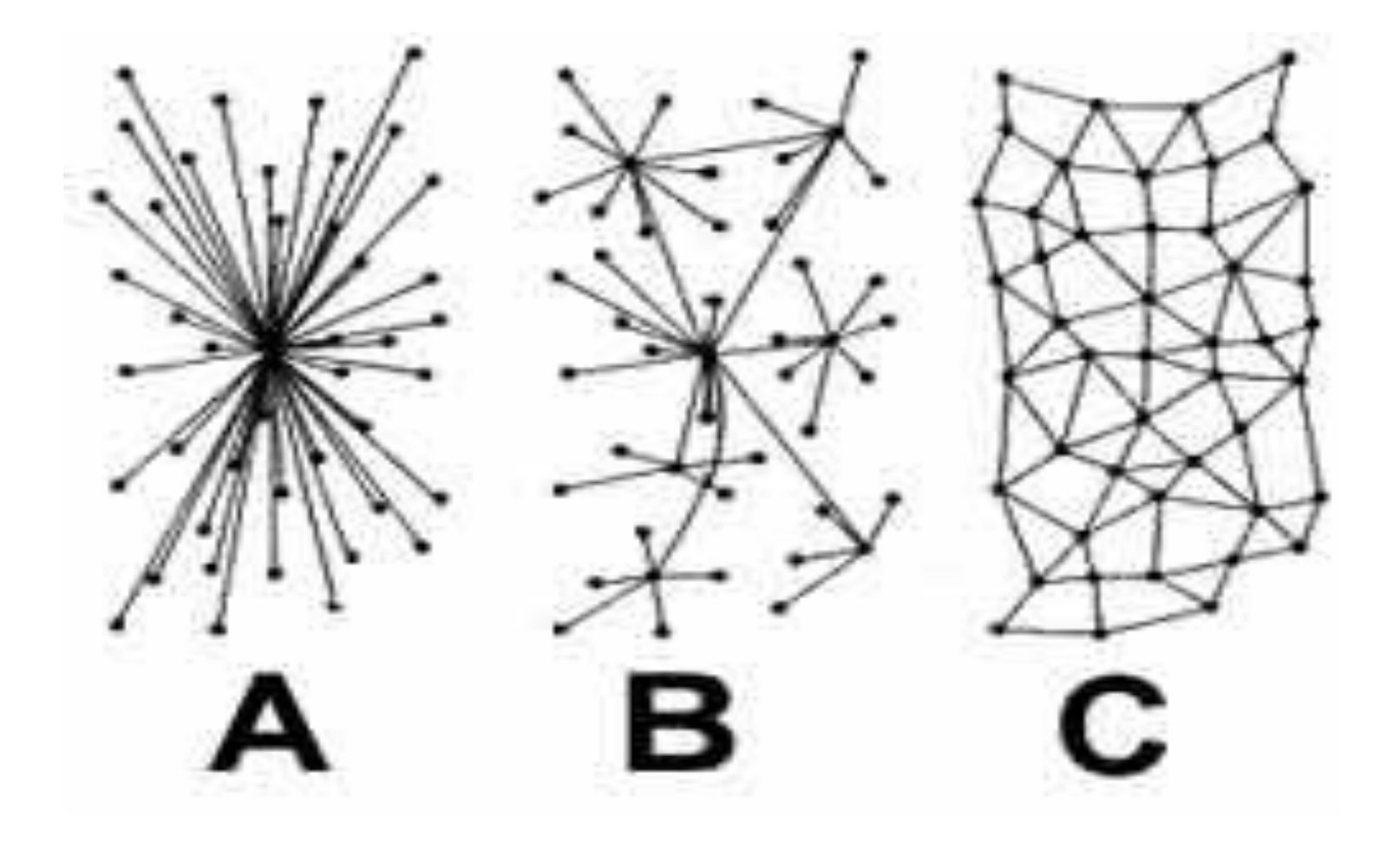

## Первый сервер

• 2 сентября 1969 года в Калифорнийском университете (Лос-Анджелес). Компьютер Honeywell DP-516 – 24 Кб ОП

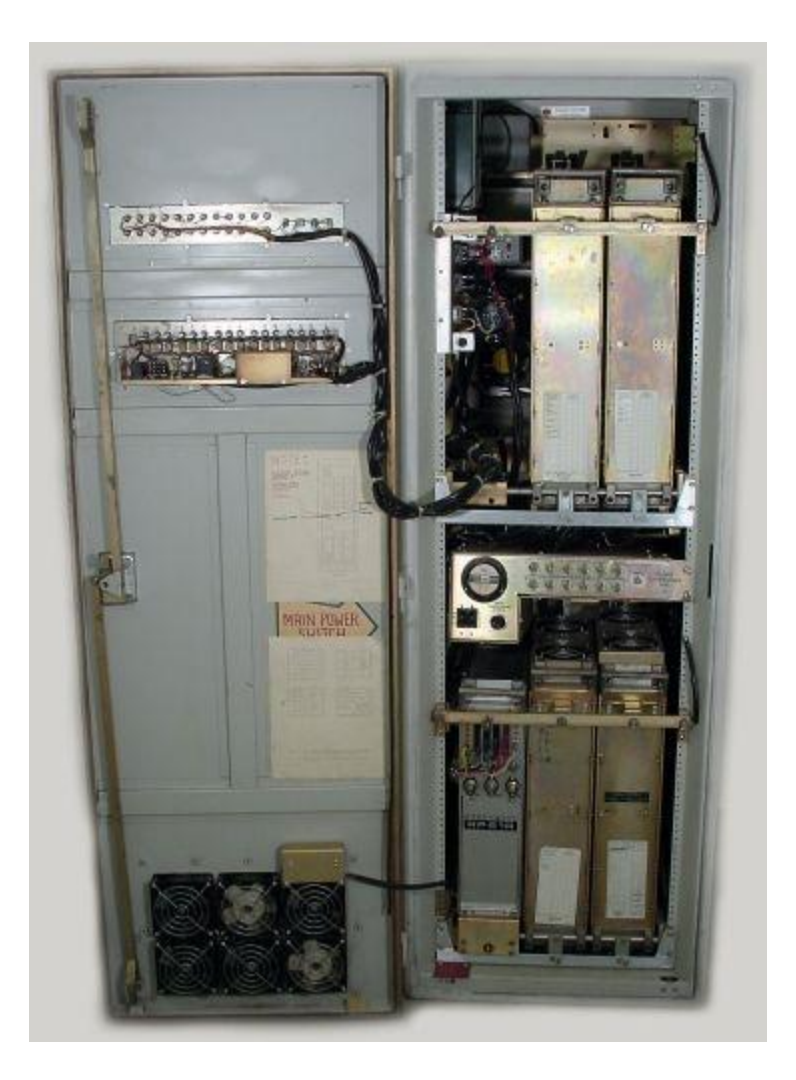

## Начало пути

- Первый сеанс связи 29 октября 1969 года в 21:00
- расстояние в 640 км из Калифорнийского университета Лос-Анджелеса в Стэнфордский исследовательский институт
- Успешную передачу каждого введённого символа подтверждали по телефону.
- Удалось передать только 2 символа «LOG» и система зависла. Восстановили в 22:30

# E-MAIL 1971 год Рэй Томлисон

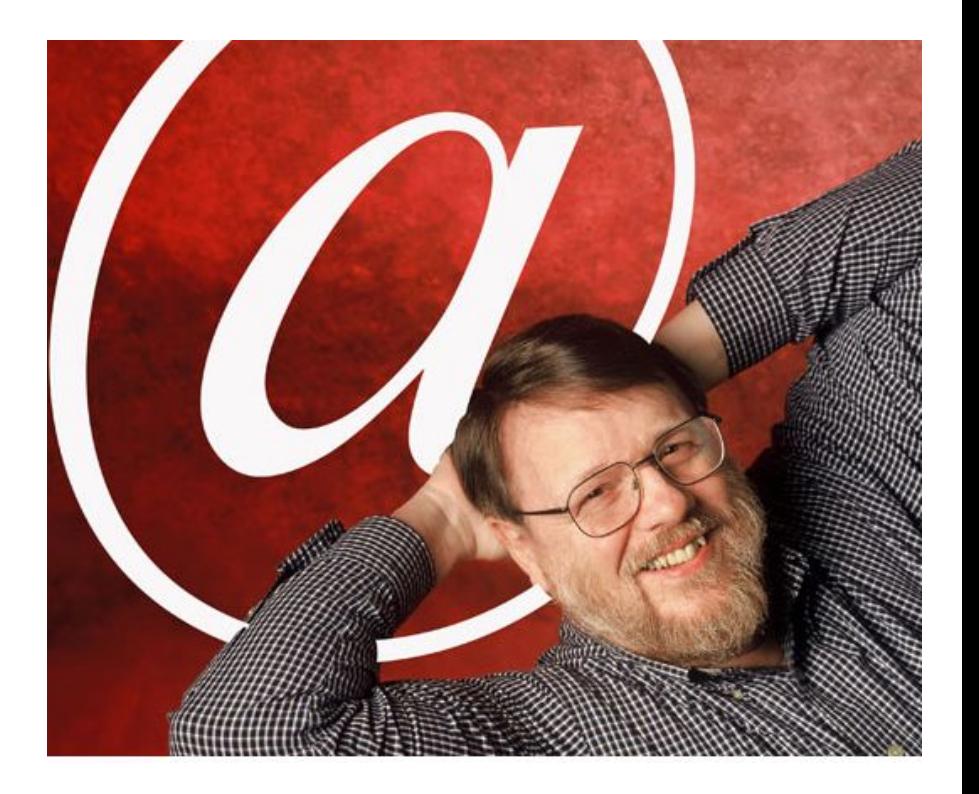

• В октябре 1971 года Рэй Томлинсон отправил с одного компьютера на другой послание "QWERTYUIOP" - простой набор клавиш верхней строки клавиатуры.

## E-MAIL

- 1971 год. Рэй Томлисон, программист из компьютерной фирмы Bolt Beranek and Newman, разрабатывает систему электронной почты и предлагает использовать значок @ ("собака").
- В октябре 1971 года Рэй Томлинсон отправил с одного компьютера на другой послание "QWERTYUIOP" - простой набор клавиш верхней строки клавиатуры.

## $E-MAIL$   $\omega$

- somebody@example.com  $somebody -$  имя пользователя, example.com — доменное имя @ at
- Происхождение этого символа неизвестно. Традиционная гипотеза средневековое сокращение латинского предлога *ad* (означает «к», «на», «до», «у», «при»).

## Выход сети за пределы США

В 1973 году к сети были подключены через трансатлантический телефонный кабель первые иностранные организации и сеть стала международной.

- Университетский колледж в Лондоне
- Государственные службы в Норвегии

## Рост числа пользователей

- 1971 сеть с 23 пользователями в США.
- 1973 международная сеть
- 1977 100 пользователей Интернет
- 1984 1000
- $1986 > 5000$
- $1989 > 100000$
- 1998 20 миллионов пользователей
- 2012 2 миллиарда

## TCP/IP

• 1982 год.

Рождение современного Интернета. ARPA создала единый сетевой язык TCP/IP.

- 1 января 1983 года сеть ARPANET перешла с протокола NCP на TCP/IP
- 1983 внедрение протокола TCP/IP в UNIX. С этого и начался союз UNIX и TCP/IP.

## Инфраструктура сети интернет

- Протокол это «язык», который используют компьютеры для обмена данными при работе в Сети.
- Система протоколов называется стеком протоколов TCP/IP.

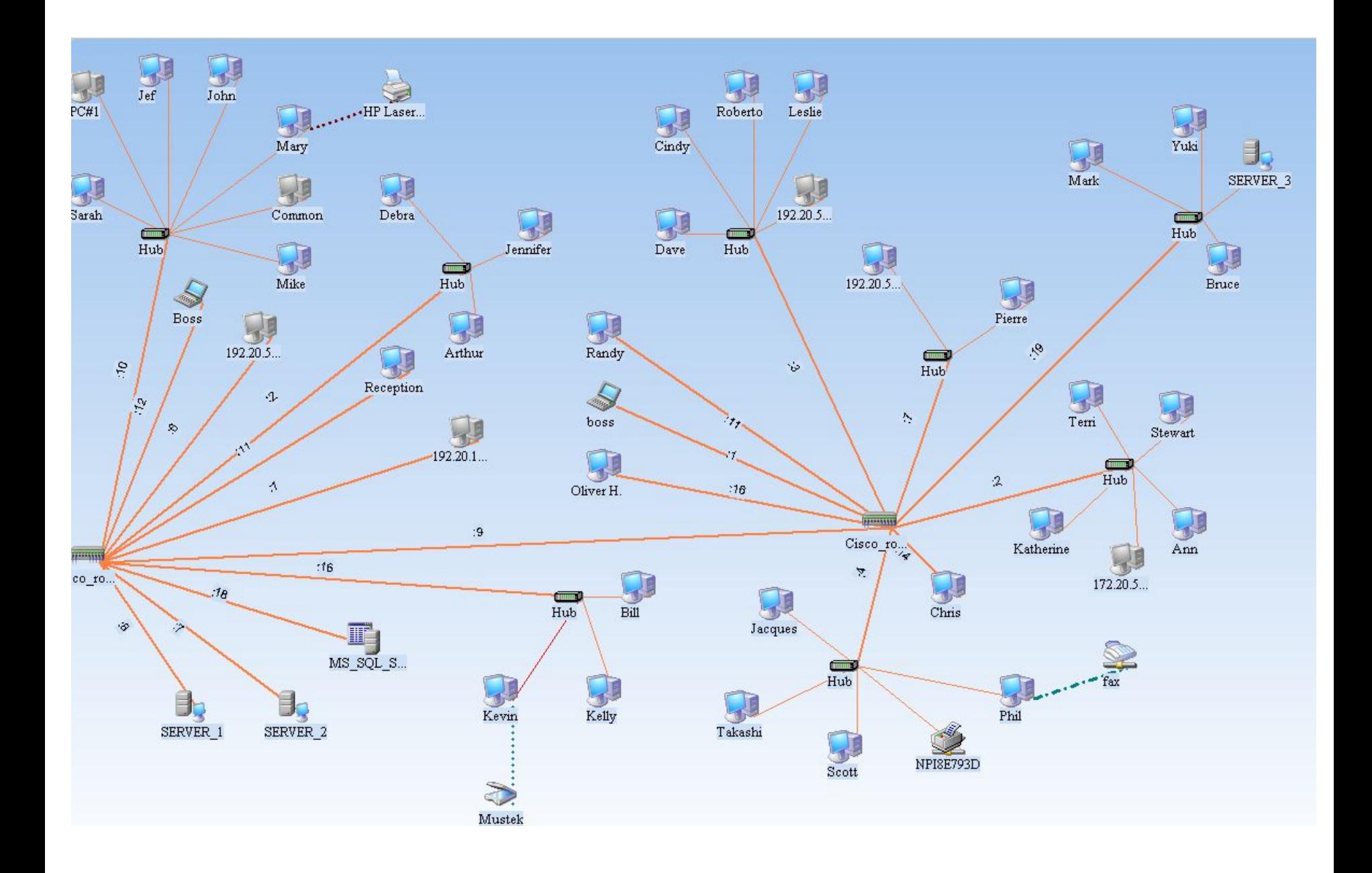

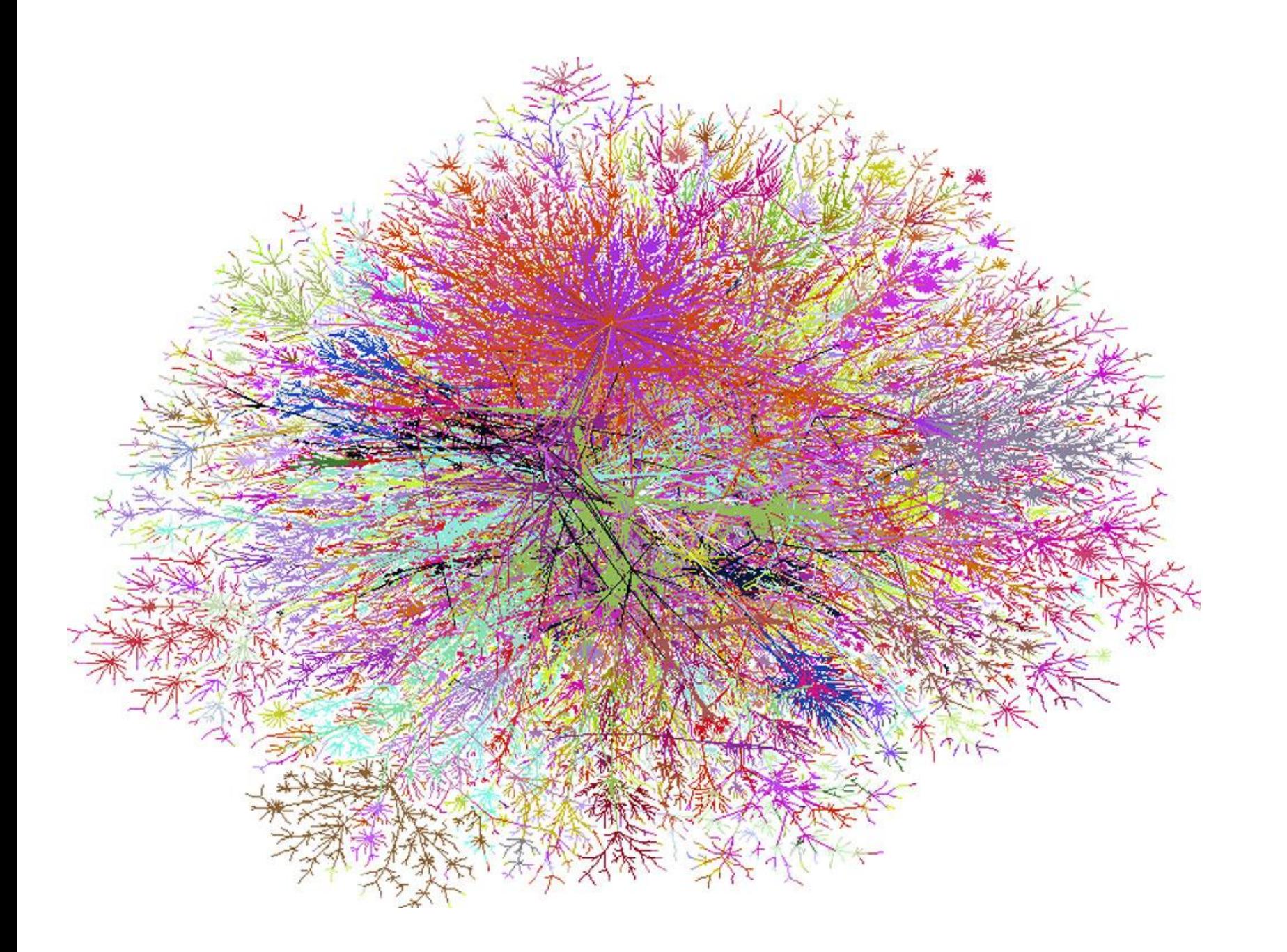

### Протоколы Internet

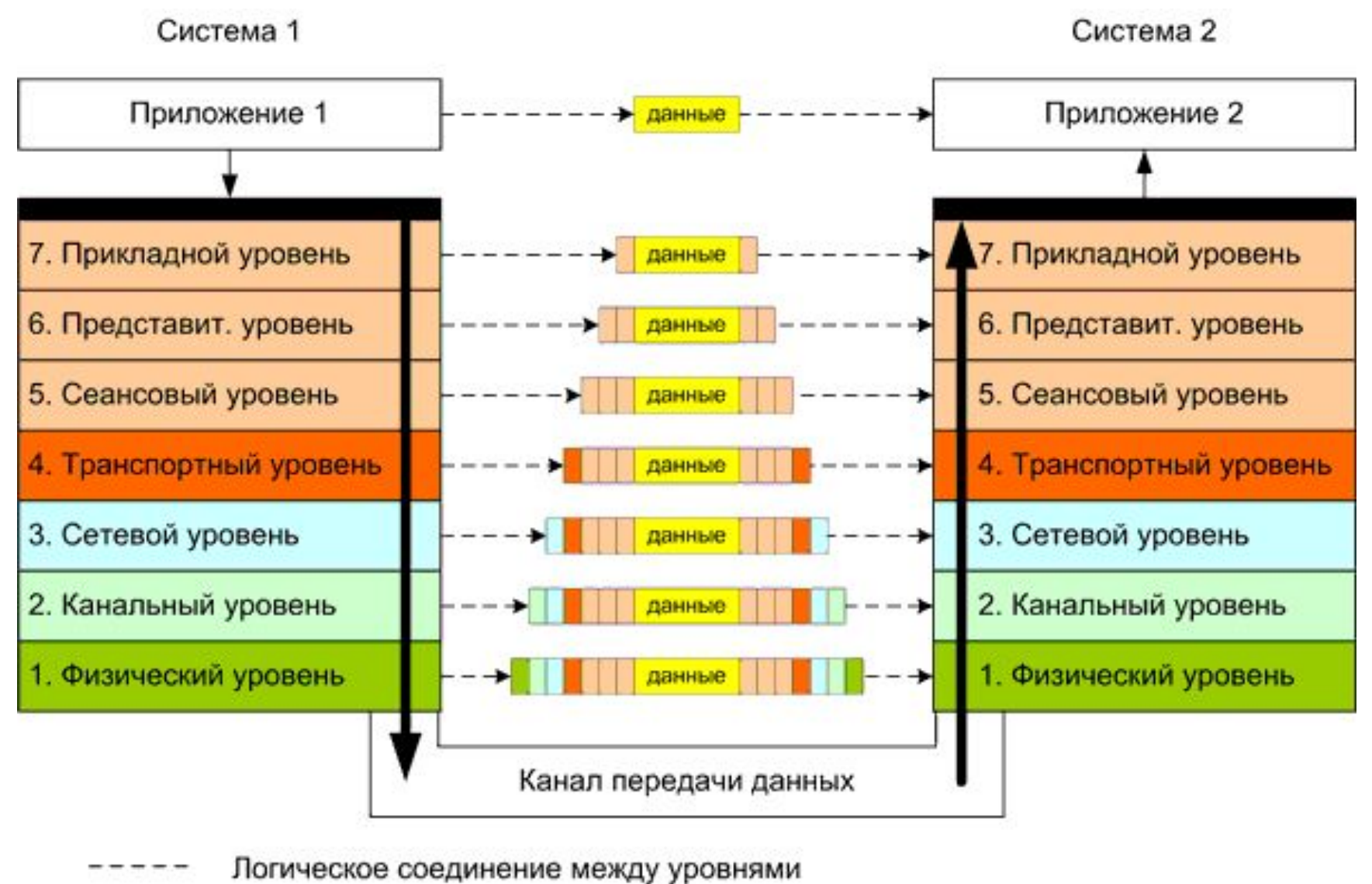

Реализация передачи данных

## IP адрес

- Адресация в сети Интернет. IP-адрес это цифровой адрес, который состоит из 2 частей (адреса сети и адреса хоста) и содержит 32 бита
- Например: 81.19.70.1 – Rambler.ru 93.158.134.3 – Yandex.ru 194.67.57.226 – Mail.ru.

## IP адрес

- http://ipid.shat.net/ http://www.ip-ping.ru/ - узнать свой IPадрес
- https://www.nic.ru/whois/ кому принадлежит домен
- Google.com 209.85.171.100
- Yandex.ru 87.250.251.11

#### IPv4 - 1981

- ограниченное адресное пространство и сложная схема маршрутизации
- использует 32-битные (четырёхбайтные) адреса, ограничивающие адресное пространство 4 294 967 296  $(2^{32})$  возможными уникальными адресами.
- 3 февраля 2011 агентство IANA распределило последние 5 блоков IPv4 региональным интернетрегистраторам.

## IPv6 - в 2006

- Размер адреса IPv6 128 бит может обеспечить по 5·10<sup>28</sup> адресов на каждого жителя Земли.
- IPv6 сможет поддерживать большее число уровней сетевой иерархии
- Лучшая маршрутизация
- Для протокола IPv6 была разработана система автоконфигурации: Адрес = префикс сети + идентификатор устройства

#### TCP протокол

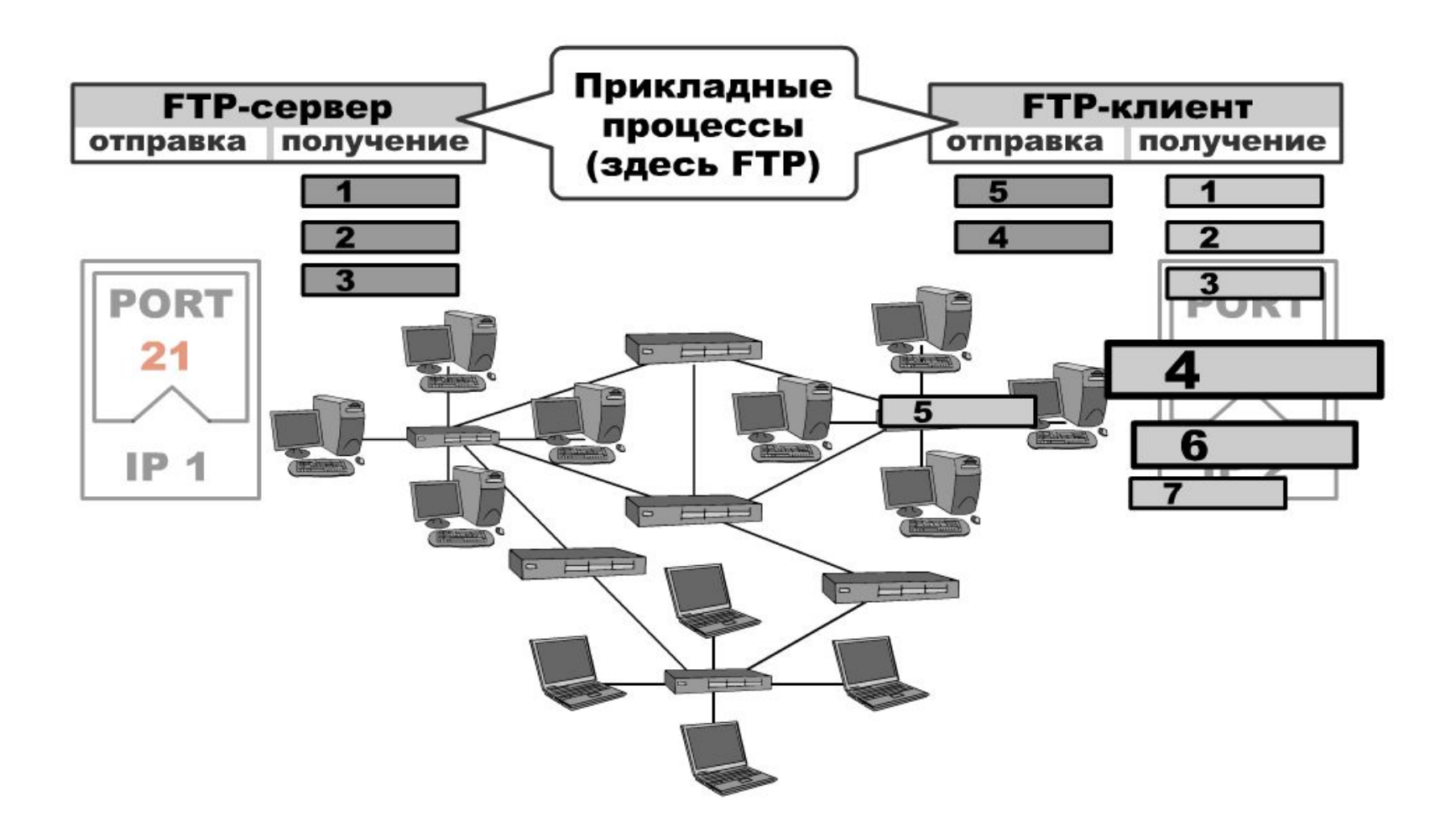

## Получение IP адреса

- Internet Assigned Numbers Authority (IANA), http://www.iana.org/
- Региональные регистратуры (Regional Internet Registry или RIR) получают от IANA блоки размером /8.
- В настоящее время существуют пять RIR, каждая из которых обслуживает определенные территории. Россия относится к региону, обслуживаемому RIPE NCC.
- www.ripe.net/membership/indices/RU.html

## DNS -Domain Name System

- В 1984 году была разработана система доменных имён
- http://www.iana.org/

Домены верхнего уровня:

- организационные домены .com, .net, .org, .biz, .info, .gov, .edu, .mil и т.д.;
- домены стран .ru, .us, .ua, .ca и т.д
- инфраструктурный домен .arpa, используемый исключительно IANA в целях поддержки работы Интернет.
- санкт-петербург.ру
- санктпетербург.ру
- фсб.ру
- спецстрой.ру
- мчс.ру
- президент.рф и правительство.рф.

## Май 2010

## Наиболее распространённые протоколы

- FTP (File Transfer Protocol**)**
- HTTP (HyperText Transfer Protocol)
- POP3 (Post Office Protocol Version 3)
- SMTP (Simple Mail Transfer Protocol)
- Telnet
- PPP ( *Point-to-Point Protocol*)
- Bit Torrent
- Skype

## E-mail

#### Почтовые протоколы

- SMTP
- POP3
- IMAP

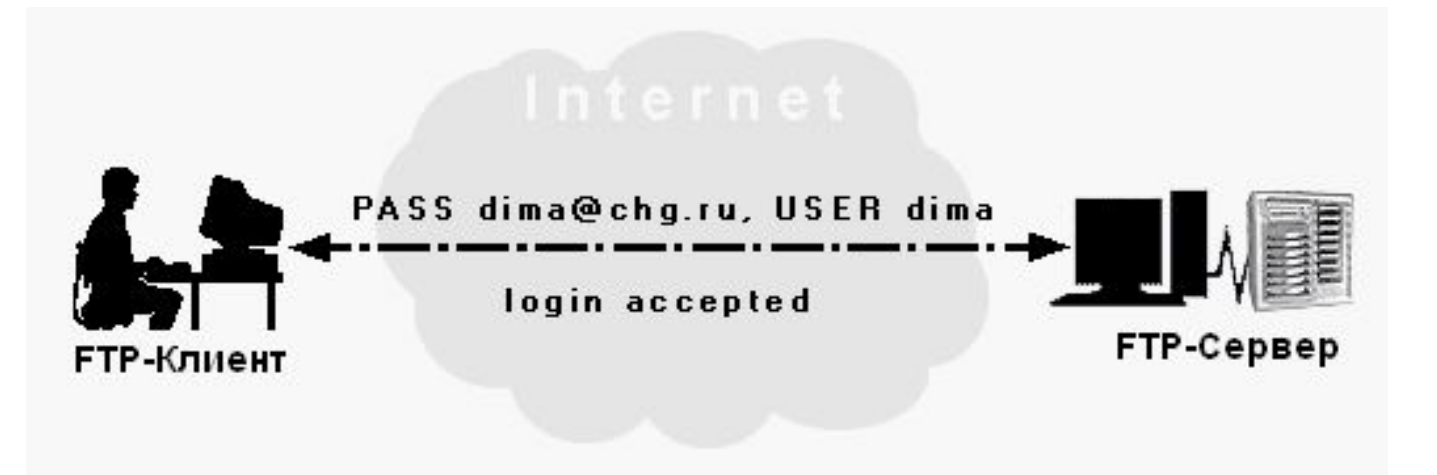

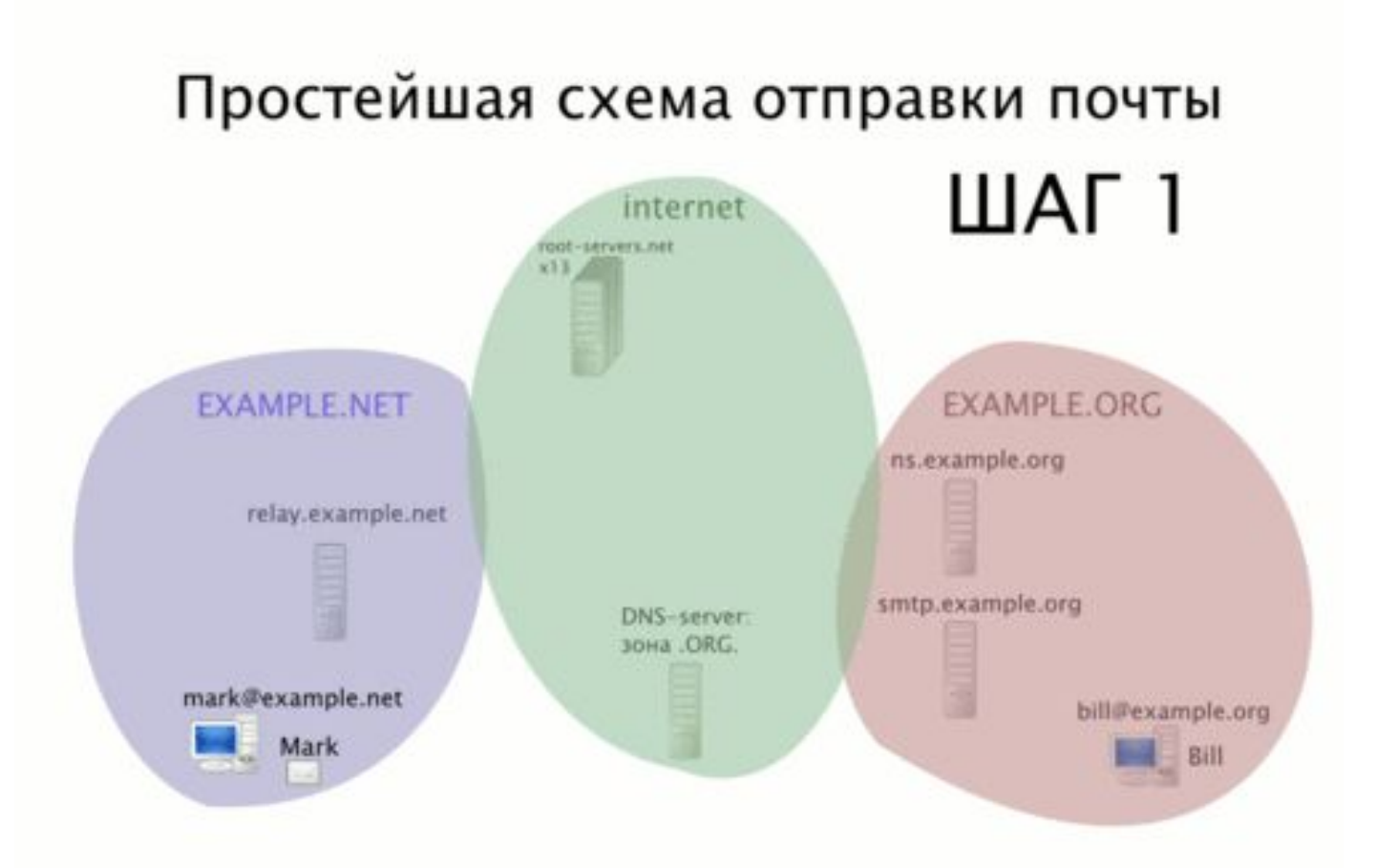

#### 1. Марк решает отправить почту на bill@example.org, он пишет его в почтовой программе

- 2. Почтовая программа пересылает письмо на почтовый сервер Марка (relay.example.net)
- 3. Сервер relay.example.net ищет данные о DNS-зоне org
- 4. relay.example.net ищет данные о зоне example.org
- 5. Он узнаёт у ns.example.org, что почту надо слать на smtp.example.org и узнаёт его IP-адрес
- 6. Сервер relay, example.net соединяется с сервером smtp.example.org и передаёт письмо
- 7. smtp.example.org видит, что письмо для локального пользователя и помещает его в почтовый ящик
- 8. Билл приходит, включает компьютер, запускает почтовую программу
- 9. Почтовая программа обращается к серверу smtp.example.org
- 10. Программа находит письмо я ящике, скачивает его письмо доставлено Биллу

# FTP *File Transfer Protocol* протокол передачи файлов

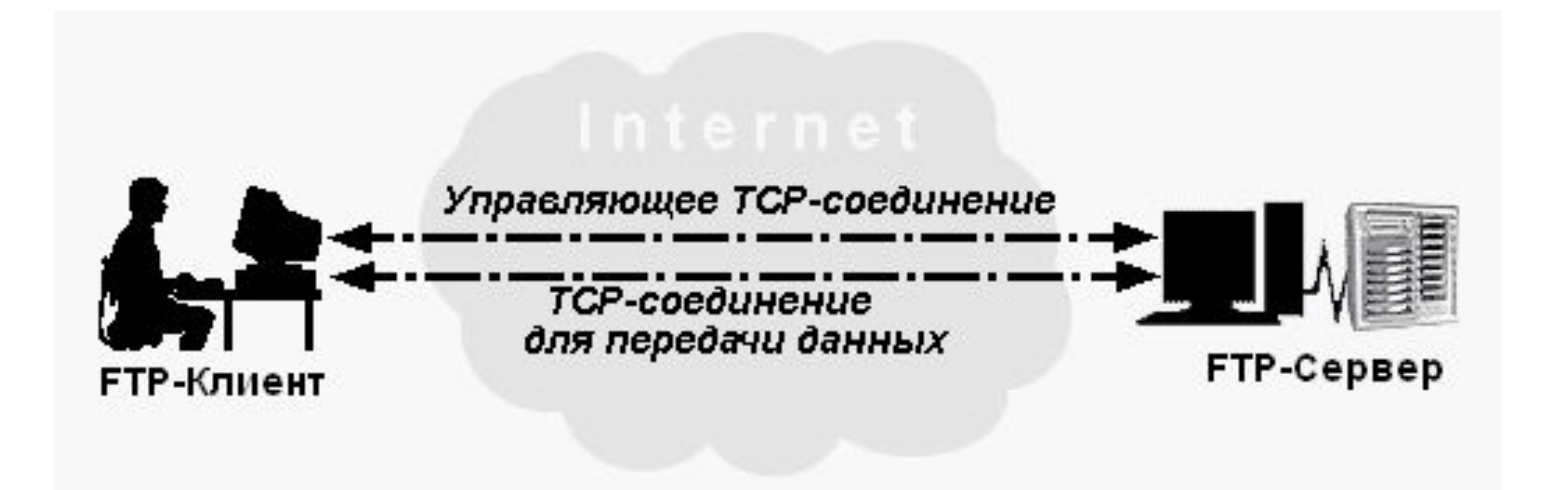

## WWW

- 1991 год. Европейская физическая лаборатория CERN создала известный всем протокол - HTTP - World Wide Web.
- 1993 год. Создан первый интернетброузер Mosaic, созданный Марком Андреесеном в Университете штата Иллинойс

## HTTP

- http://images.google.ru/images...
- HTML tag <center>
- Браузер
- Ссылки
- Сайт совокупность электронных документов в компьютерной сети, объединённых под одним адресом (доменным именем или IP-адресом).

## Сервисы сети

- World Wide Web
- Электронная почта
- Телеконференции
- Электронный журнал
- Чат
- ICQ
- FTP серверы
- Torrent
- Поисковые системы
- Интернет-магазины
- Интернет-аукционы
- Электронные платёжные системы
- Интернет-радио